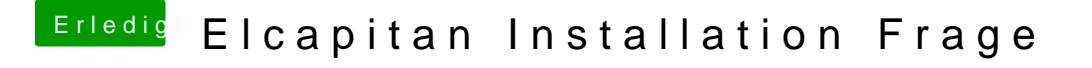

Beitrag von leonwzrk vom 29. März 2018, 10:16

Ich schaue mal nach aber eigentlich passiert das bei beiden Sticks.

EDIT: Es erscheint ein durchgestrichener Kreis.